#### PROGRAMAÇÃO DE COMPUTADORES V - TCC- 00.323

#### Modulo 5: Array

(complemento de dois)

Aura - Erick aconci@ic.uff.br, erickr@id.uff.br

## Roteiro

- Vetores
- ▶ Matrizes
- ▶ Como são tratados os números negativos
- ▶ Operação complemento de dois

## Exemplo

D

Ler as notas de 3 alunos. Calcular a média da turma. Informar quantos alunos tiveram nota acima da média.

```
#include <stdio.h>
```
}

```
main() {float N1,N2,N3, media;
   int maior;printf("Digite as notas dos 3 alunos\n");scanf("%f %f %f",&N1, &N2, &N3);maior = 0;
   media = (N1 + N2 + N3)/3;if (N1 > median)maior = maior + 1;
   if (N2 > media)maior = maior + 1;
   if (N3 > media)maior = maior + 1;
   printf("A media da turma eh %f\n", media);
   printf("%d alunos tiveram nota maior que a media", maior);system("pause");
```
Mas...

- ▶ E se fossem 50 alunos?
- Usar 50 variáveis seria muito trabalhoso
- Existe alguma forma de guardar vários valores que seja menos trabalhosa?

 $\begin{array}{ccccccccc} \bullet & \bullet & \bullet & \bullet \end{array}$ 

 $\blacktriangleright$ 

#### Sim, **vetores**!!

#### Vetores

Conjuntos ordenados de elementos do mesmo tipo

▶ Exemplo:

 $\blacktriangleright$ 

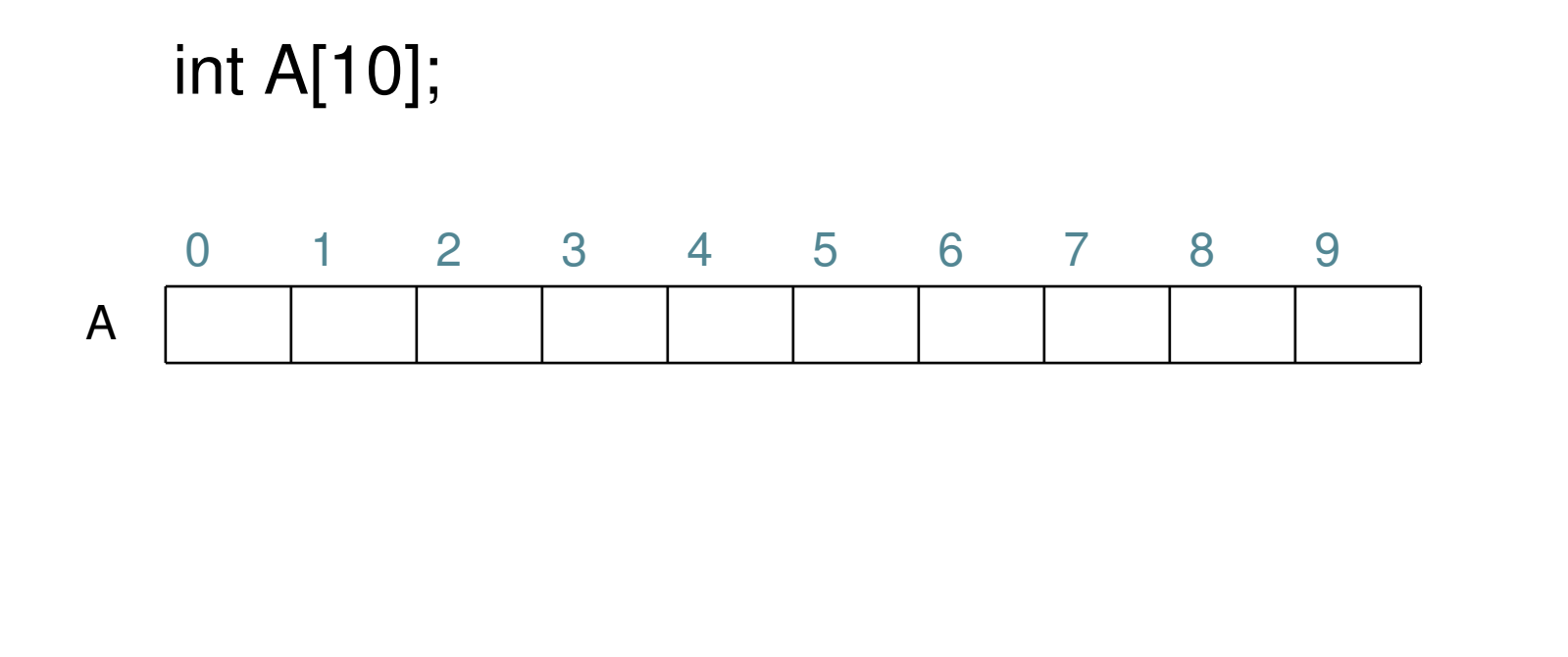

## Vetores

▶ Exemplo:

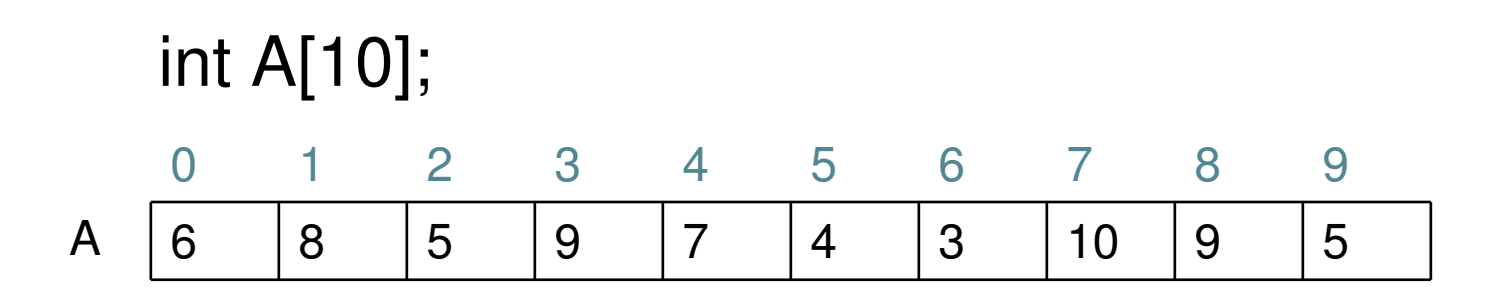

- Posições são acessadas pelo índice
	- $\blacktriangleright$ Índice começa em ZERO
	- $\triangleright$  A[0] = 6
	- A[1] = 8

 $\blacktriangleright$ 

```
#include <stdio.h>main() {float nota[50];
   float soma, media;
   int i, maior = 0;
   //lê as notas for (i=0; i < 50; i++) {

printf("Digite a nota do aluno: ");scanf("%f",&nota[i]);
   }soma = 0;
   //Calcula a média
for (i=0;i < 50; i++) soma = soma + nota[i];media = soma / 50;
   //Conta quantas notas são maiores que a médiafor (i=0; i < 50; i++)if (nota[i] > media)
        maior = maior + 1;
   printf("A media da turma eh %f\n", media);
   printf("%d alunos tiveram nota maior que a media", maior);system("pause");Retornando ao exemplo para 50 alunos...
```
}

```
#include <stdio.h>
```
}

```
main() {para 50 alunos...float nota[50];
   float soma, media;
   int i, maior = 0;
   //lê as notas for (i=0; i < 50; i++) {
                                                           Todas as
                                                      manipulações são
      printf("Digite a nota do aluno: ");feitas com FOR
     scanf("%f",&nota[i]);
   }soma = 0;
   //Calcula a médiaA média é
                                                      calculada através

for (i=0;i < 50; i++) do acumulador
      soma = soma + nota[i];SOMA
   media = soma /50;
   //Conta quantas notas são maiores que a médiafor (i=0; i < 50; i++)if (nota[i] > media)
        maior = maior + 1;
   printf("A media da turma eh %f\n", media);
   printf("%d alunos tiveram nota maior que a media", maior);system("pause");
```
Retornando ao exemplo

# Exemplo

- ▶ Preencher por leitura 2 vetores de 10 elementos inteiros (A e B).
- Somar os elementos de igual índice e colocar os resultados em um terceiro vetor (C).

#include <stdio.h>

main() {

}

D

```
int A[10], B[10], C[10];int i;//lê os dois vetores
for (i=0;i < 10; i++) {printf("\nDigite 2 numeros inteiros:\n ");
  scanf("%d%d",&A[i],&B[i]);C[i] = A[i] + B[i];}//Exibe o vetor resultado (C)for (i=0; i < 10; i++) {
  printf("%d ",C[i]);}system("pause");
```
## Exemplo

- Guardar 3 produtos, seu estoque e preço e realizar uma entrada no estoque.
- Utilizar um vetor para guardar cada informação: produto, estoque e preço. As informações serão ligadas pelo índice do vetor. Podemos usar o índice como o código do produto.

```
#include <stdio.h>
#include <string.h>main() \{char produto[3][20]; //vetor de 3 posições, de strings de tamanho 20int estoque[3];float preco[3];
    int cod, quant;strcpy(produto[0], "caneta");strcpy(produto[1], "lapis");strcpy(produto[2], "borracha");estoque[0] = 10;preco[0] = 2;estoque[1] = 20;preco[1] = 3;estoque[2] = 20;preco[2] = 4;
    printf("Digite o codigo do produto: ");
    scanf("%d",&cod);printf("\nDigite a quantidade: ");
    scanf("%d",&quant);estoque[cod] = estoque[cod] + quant;printf("O nome estoque de %s eh %d.", produto[cod], estoque[cod]);
    system("pause");
```
}

```
#include <stdio.h>
#include <string.h>→ Biblioteca para trabalhar com strings
main() \{
char produto[3][20]; //vetor de 3 posições, de strings de tamanho 20int estoque[3];float preco[3];
    int cod, quant;strcpy(produto[0], "caneta");strcpy(produto[1], "lapis");
strcpy(produto[2], "borracha");
    estoque[0] = 10;preco[0] = 2;estoque[1] = 20;
    preco[1] = 3;estoque[2] = 20;preco[2] = 4;
    printf("Digite o codigo do produto: ");
    scanf("%d",&cod);printf("\nDigite a quantidade: ");
    scanf("%d",&quant);estoque[cod] = estoque[cod] + quant;printf("O nome estoque de %s eh %d.",produto[cod],estoque[cod]);
    system("pause");}→Atribuição de strings tem que ser feita através
                                    da função strcpy
```
#### Matrizes

 Armazenar as 5 notas de trabalhos de um aluno e sua média

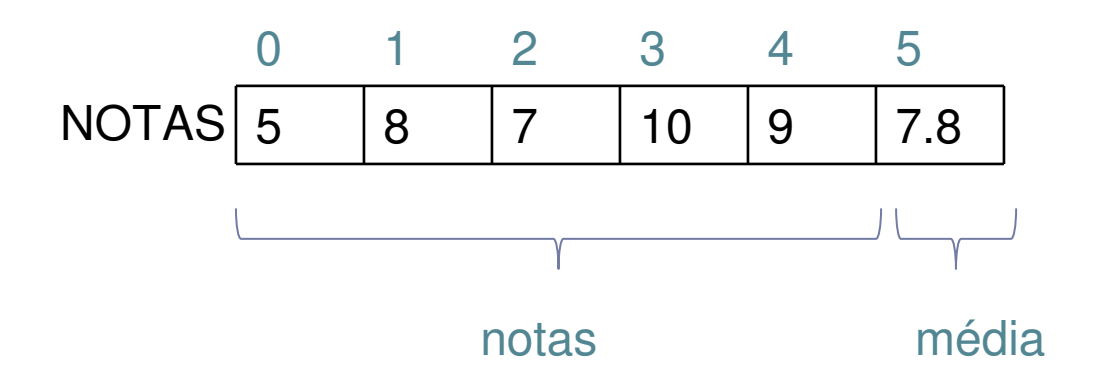

 Como armazenar a média de todos os alunos da turma?

#### Matrizes

## Supondo uma turma de 10 alunos

float NOTAS[6][10];

D

//Primeira nota do sexto aluno foi 4 $NOTAS[0][5] = 4;$ 

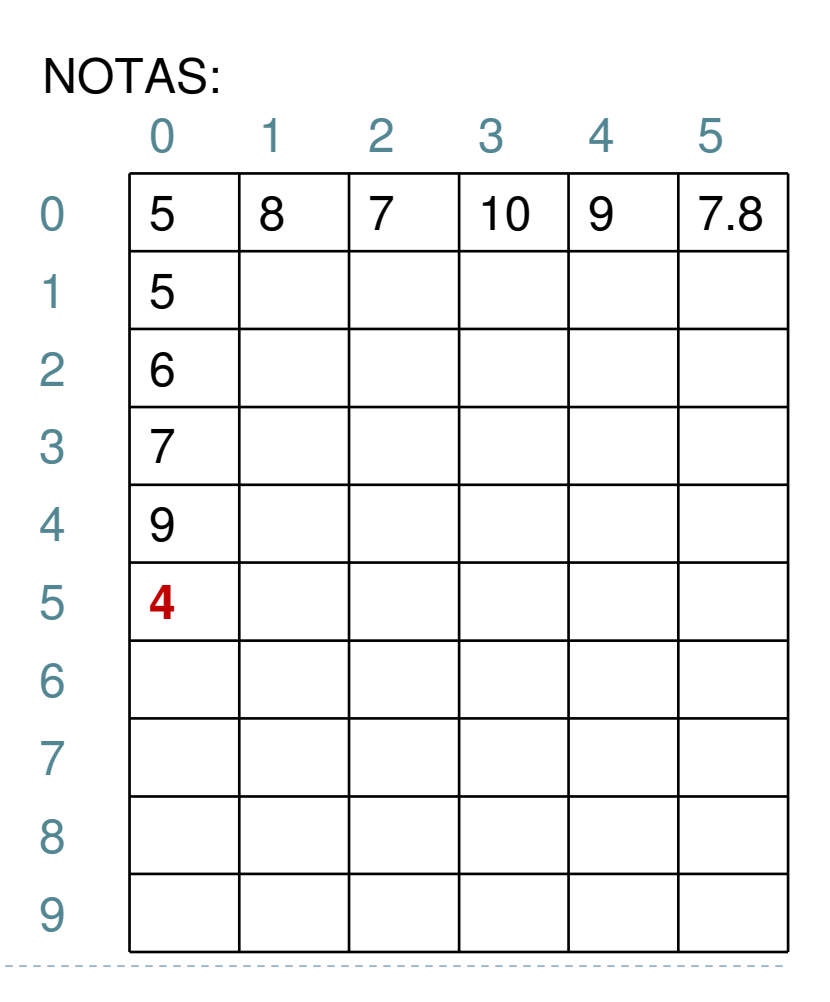

Vetores X Matrizes

 Cada linha da matriz é um vetor de notas de um aluno

```
float NOTAS[6][10];
float NOTASAluno[6];
int i;
```
D

//Preencher o vetor NOTASAluno com as notas do primeiro alunofor  $(i=0; i<6; i++)$ NOTASAluno[i] = NOTAS[i][0];

Inicialização de vetores

 $\blacktriangleright$  Inicialização de um vetor de inteiros int A[5] =  $\{1, 2, 3, 2, 1\}$ ;

 $\blacktriangleright$  Inicialização de um vetor de floats float  $B[4] = \{1.3, 1.5, 50.5, 30.4\}$ ;

D

 $\blacktriangleright$  Inicialização de um vetor de strings char nomes  $[3][10] = \{$  "Joao", "Maria", "Jose" }; Inicialização de matrizes

**▶ matrx** está sendo inicializada com 1, 2, 3 e 4 em sua primeira linha, 5, 6, 7 e 8 na segunda linha e 9, 10, 11 e 12 na última linha.

int matrx  $[3][4] = \{ 1, 2, 3, 4, 5, 6, 7, 8, 9, 10, 11,$ 12 };

Matrizes multidimensionais

- As matrizes podem ter mais de 2 dimensões. Basta para isso declarar mais índices.
- ▶ Exemplo:

coordenadas dos vértices de um cubo

int M[10][10][10]; $M[1][2][2] = 20;$ 

## Noções de Estruturas de dados

- Tudo em computação é apenas representado em zeros e uns
- ▶ Mesmo imagens

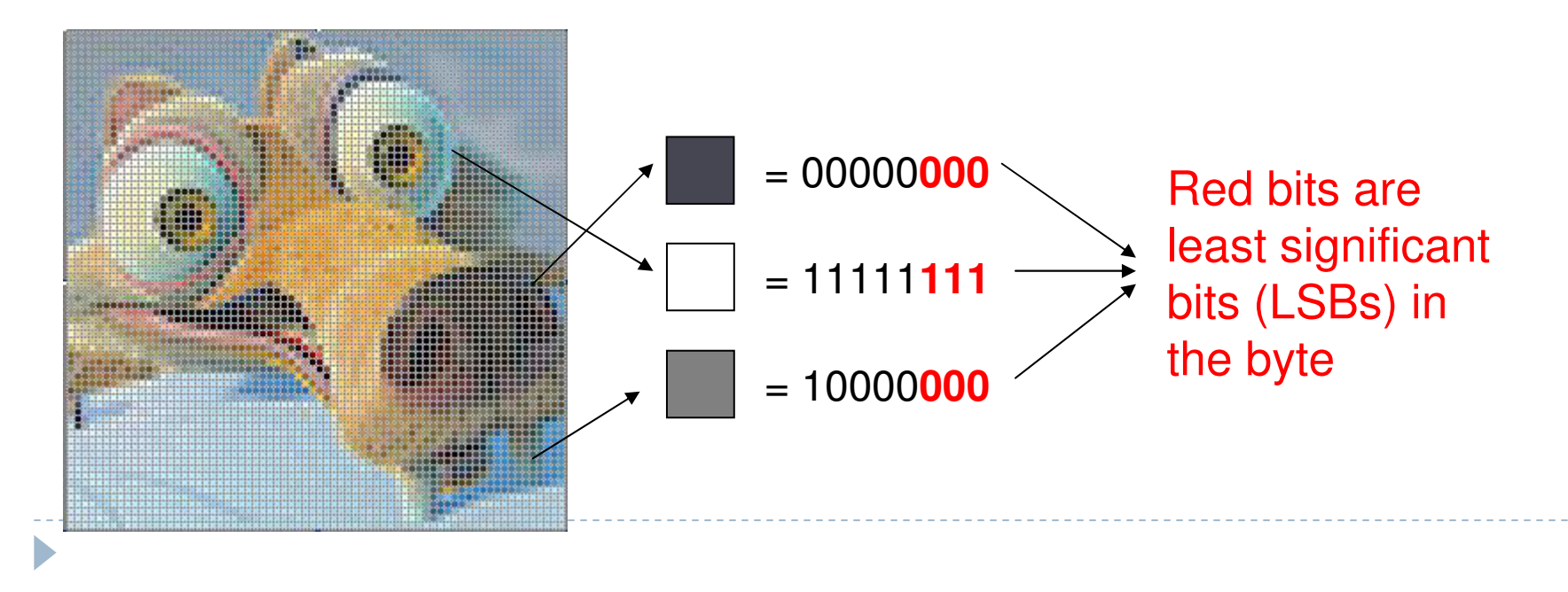

## Números

 $\blacktriangleright$ 

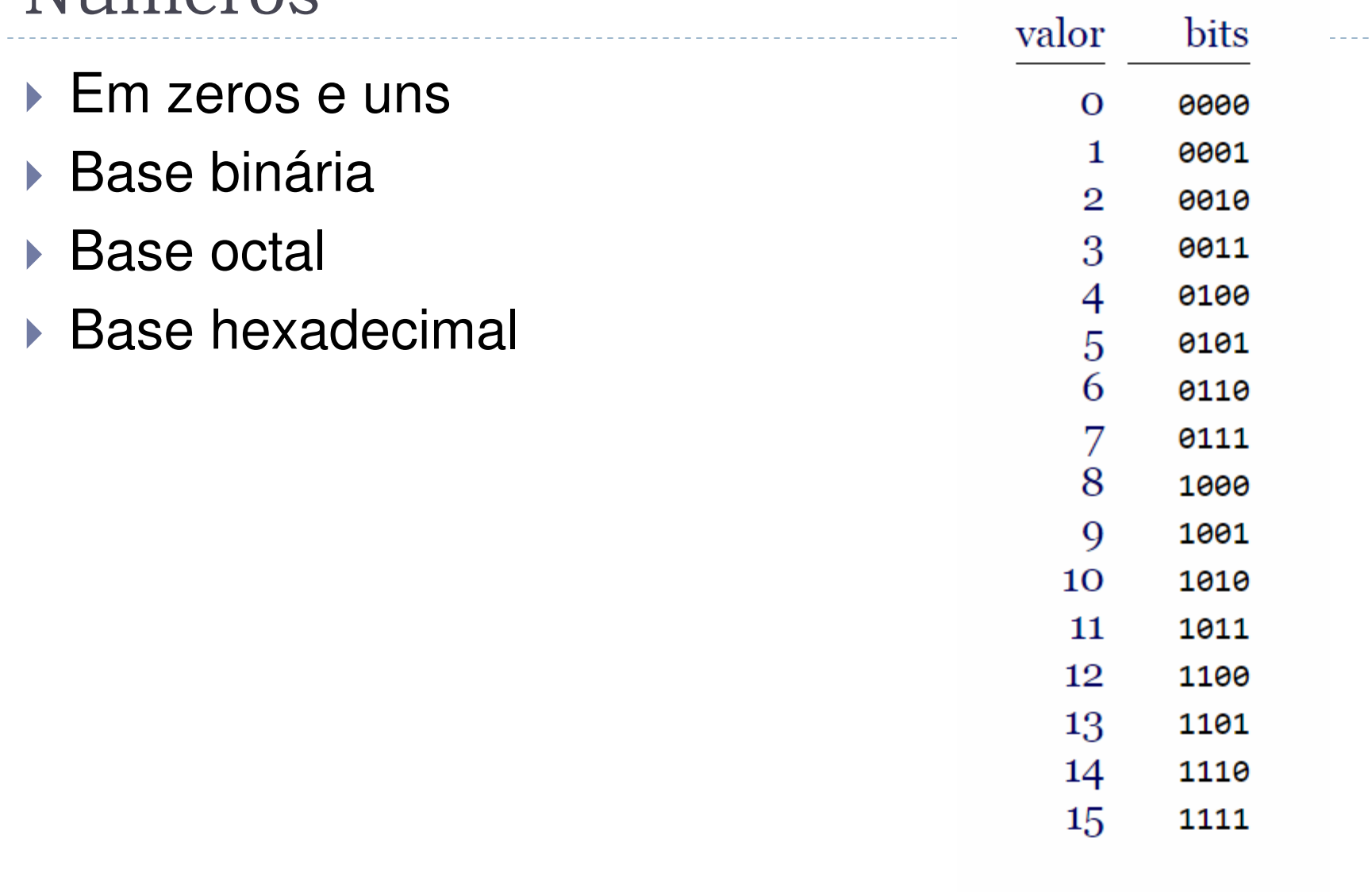

# Números Negativos

▶ Números inteiros (positivos e negativos) ou os números inteiros da Matemática, em C, são chamados INTEIROS COM SINAL

# ▶ E DELARADOS COMO int i;

Ou em outras palavras para criar uma variável **numeroInteiro** deste tipo, basta dizer

**int numeroInteiro;**

# limites dos inteiros

- Cada **int** <sup>é</sup> armazenado em**s** bytes consecutivos, sendo**s** o valor da expressão **sizeof (int)**
- Assim, cada **int** <sup>é</sup> representado por uma seqüência de **8s** bits e portanto tem **2**8 conjunto desses valores és possíveis valores. O

$$
-2^{8s-1}, \ldots, -1, 0, 1, \ldots, 2^{8s-1}-1
$$

Se**s = 2**, por exemplo, o conjunto de valores vai de **−2<sup>15</sup>** a**<sup>2</sup><sup>15</sup>−1**, ou seja, de −32768 a 32767. Se**s = 4**, o conjunto de valores vai de −2**<sup>31</sup>** <sup>a</sup> <sup>2</sup>**<sup>31</sup>**−1 , ou seja, de −2147483648 a 2147483647.

# limites dos inteiros

 Os números **−28s−1**e**28s−1−1** são os valores das constantes **INT\_MIN**e **INT\_MAX**, definidas na interface **limits.h**

**O bit mais significativo** da seqüência de **s bytes** <sup>é</sup> reservado para **indicar o sinal.**

Cada seqüência de 8s bits que começa com**0** representa, em notação binária, um **int positivo**.

Cada seqüência de 8s bits que começa com**1** representa o inteiro estritamente negativo **k <sup>−</sup>28s**, sendo**k** o valor da seqüência em binários.

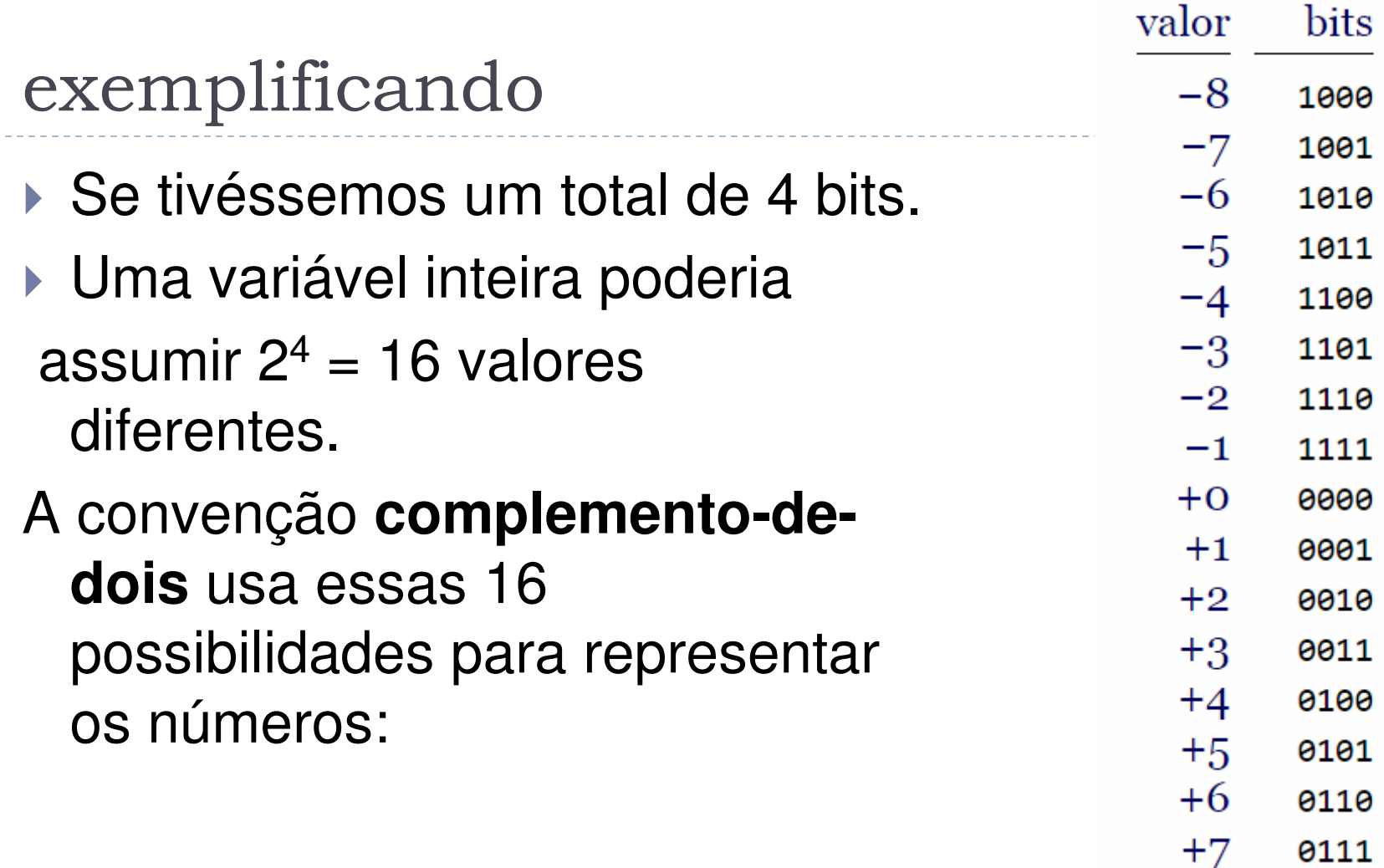

−8, −7, −6, −5, −4, −3, −2, −1, +0, +1, +2, +3, +4, +5, +6, +7

 $\blacktriangleright$ 

limites dos inteiros

- **short int** <sup>e</sup>**int**: -32,767 to 32,767
- **unsigned short int** <sup>e</sup>**unsigned int**: 0 to 65,535
- **long int**: -2,147,483,647 até 2,147,483,647
- **unsigned long int**: 0 to 4,294,967,295
- **long long int**: -9,223,372,036,854,775,807 até9,223,372,036,854,775,807
- **unsigned long long int**:
	- 0 até 18,446,744,073,709,551,615

# C*omplemento-de-dois*

- Esta maneira de representar os inteiros estritamente negativos é conhecida como complemento-dedois (ou two's-complement).
- Para descobrir a seqüência de bits de um inteiro estritamente negativo, basta tomar a seqüência de bits do correspondente inteiro estritamente positivo, inverter todos os bits — ou seja, trocar 0 por <sup>1</sup> <sup>e</sup> <sup>1</sup> por 0 — e somar 1, em binário, ao resultado.

# Quanto vale ?

# <sup>1</sup> 1 1 1 1 0 1 0

- $\blacktriangleright$ <sup>É</sup> um valor estritamente negativo
- ▶ Invertendo os bits teremos:
- <sup>0</sup> 0 0 0 1 0 1
- ▶ 101 representa o número 5 , pois
- $\rightarrow 1 \times 2^2 + 0 \times 2^1 + 1 \times 2^0 =$
- $+ 4 + 1 = 5$
- ▶ Somando 1: 6 logo 6 !

#### Ou **<sup>k</sup> <sup>−</sup>2<sup>8</sup><sup>s</sup>**

 $\blacktriangleright$ 

$$
K = 1 1 1 1 1 0 1 0 =
$$
  
= 1×2<sup>7</sup> + 1×2<sup>6</sup> + 1×2<sup>5</sup> + 1×2<sup>4</sup> + 1×2<sup>3</sup> + 0×2<sup>2</sup> + 1×2<sup>1</sup> + 0×2<sup>0</sup> =  
= 128 + 64 + 32 + 16 + 8 + 2 =  
= 250

Para esse tamanho em bits **28 = 256**

**Logo: 250 – 256 = -6 !!!!**